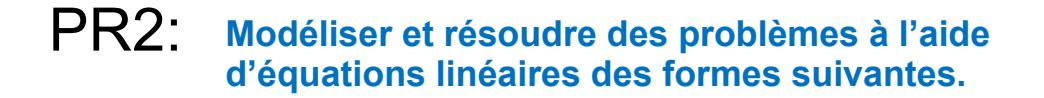

## 6.2: Chenelière 8

 $7 = 1 + 2n$  $7 - 1 = 1 + 2n - 1$  $6=2n$  $3 =$ 

 $< 10$ 

 $\frac{1}{9}$ 

Ξ

$$
1 = 10 - 3x
$$
  
\n
$$
1 - 10 = 70 = 3x
$$
  
\n
$$
-9 = \frac{3x}{3}
$$
  
\n
$$
3 = x
$$
  
\n
$$
3 = x
$$

## $P. 331 \# 5, 6, 8, 9, 11$

**4**

- 5. Représente chaque équation, puis résous-la à l'aide de matériel concret. Note chaque étape à l'aide de l'algèbre. Vérifie tes solutions.
	- a)  $2x 1 = 7$ **b)**  $11 = 4a - 1$ c)  $5 + 2m = 9$ d)  $1 = 10 - 3x$
	- e)  $13 2x = 5$
	- f)  $3x 6 = 12$
- 6. Résous chaque équation à l'aide de l'algèbre. Vérifie tes solutions.
	- a)  $4x = -16$ **b)** 12 =  $-3x$
	- c)  $-21 = 7x$
	- d)  $6x = -30$

8. Résous chaque équation.

Vérifie tes solutions.

a)  $2x + 5 = -7$  b)  $-3x + 11 = 2$ c)  $-9 = 5 + 7x$  d)  $18 = -4x + 2$ 

- 9. Navid a 72 \$ dans son compte d'épargne. Elle vient de décider d'y déposer 24 \$ chaque semaine. Dans combien de semaines Navid aurat-elle 288 \$ à la banque?
	- a) Écris une équation qui permet de résoudre ce problème.
	- b) Résous l'équation. Quand Navid aura-t-elle 288 \$ à la banque?
	- c) Vérifie ta solution.

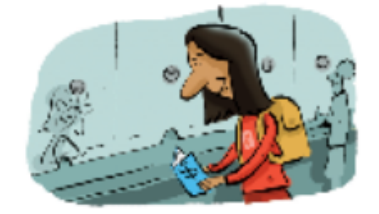

11. Résous chaque équation.

Vérifie tes solutions.

- a)  $-8x + 11 = 59$  b)  $11c + 21 = -34$
- c)  $23 = -5b + 3$  d)  $-45 = 6a 15$
- e)  $52 = 25 9f$  f)  $-13 + 4d = 31$

## **6.2 algebra.notebook**

Tutorial for SMART Response 2013.notebook